**SCHWEIZERISCHES SWA** WIRTSCHAFTSARCHIV

# **Ein weites Feld** Normdaten in Archiven, Erfahrungen und Perspektiven

Martin Lüpold, VSA-Workshop Normdaten und Archive, Bern, 27.3.2023

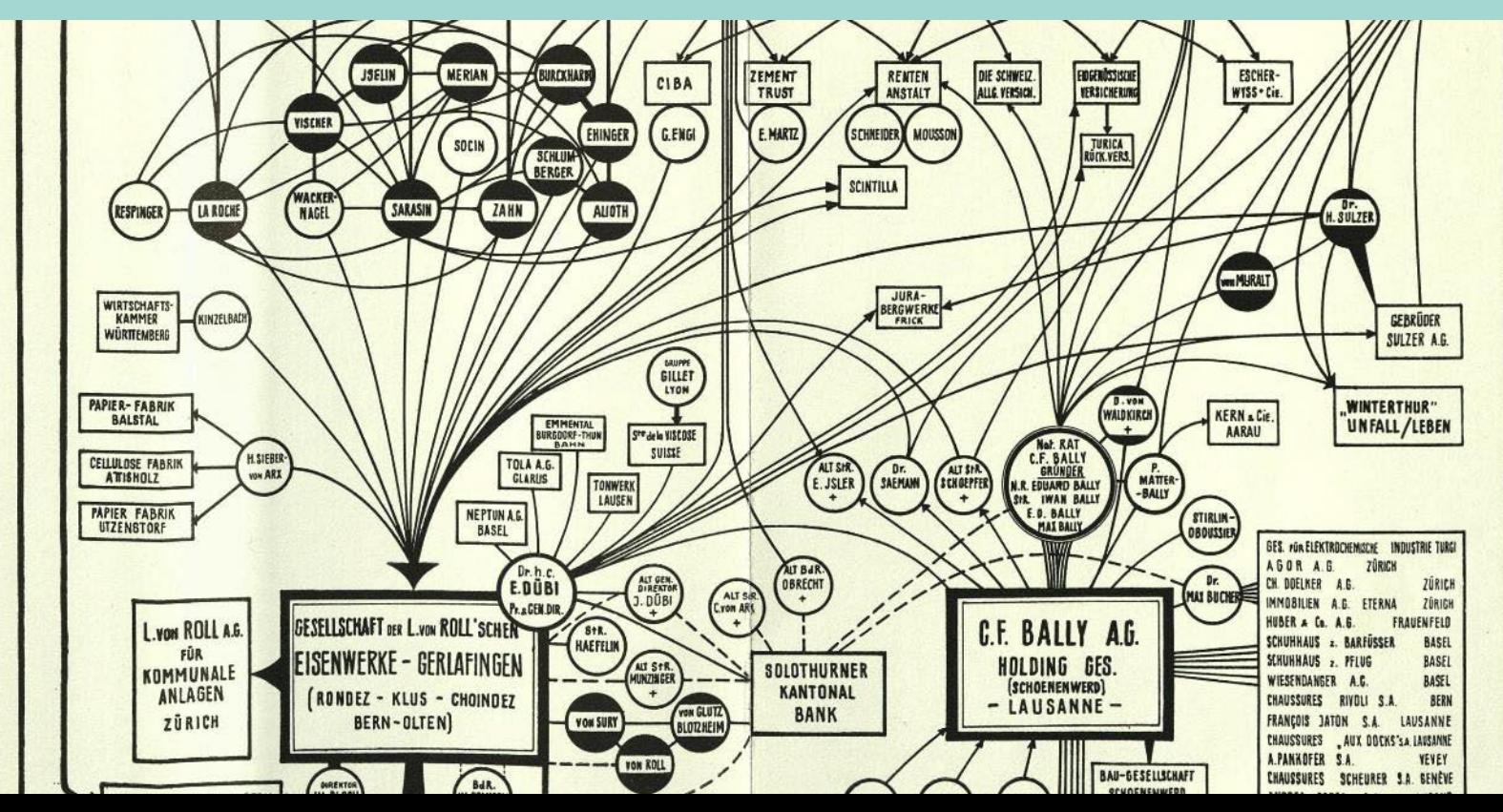

### **Agenda. Normdaten im Schweizerischen Wirtschaftsarchiv**

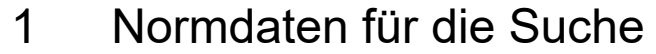

- 2 Normdaten auf ausgewählten Ebenen
- 3 Normdaten für Akteure und Themen
- 4 Normdaten passiv nutzen und aktiv beitragen
- 5 Redaktionskonzept und organisatorische Einbindung
- 6 Zum Schluss Projektideen

Quelle Titelbild: Pollux. *Trusts in der Schweiz? : die schweizerische Politik im Schlepptau der Hochfinanz*. Zürich: Verein für wirtschaftliche Studien, 1944.

### **1. Normdaten für die Suche im Archivkatalog (I)**

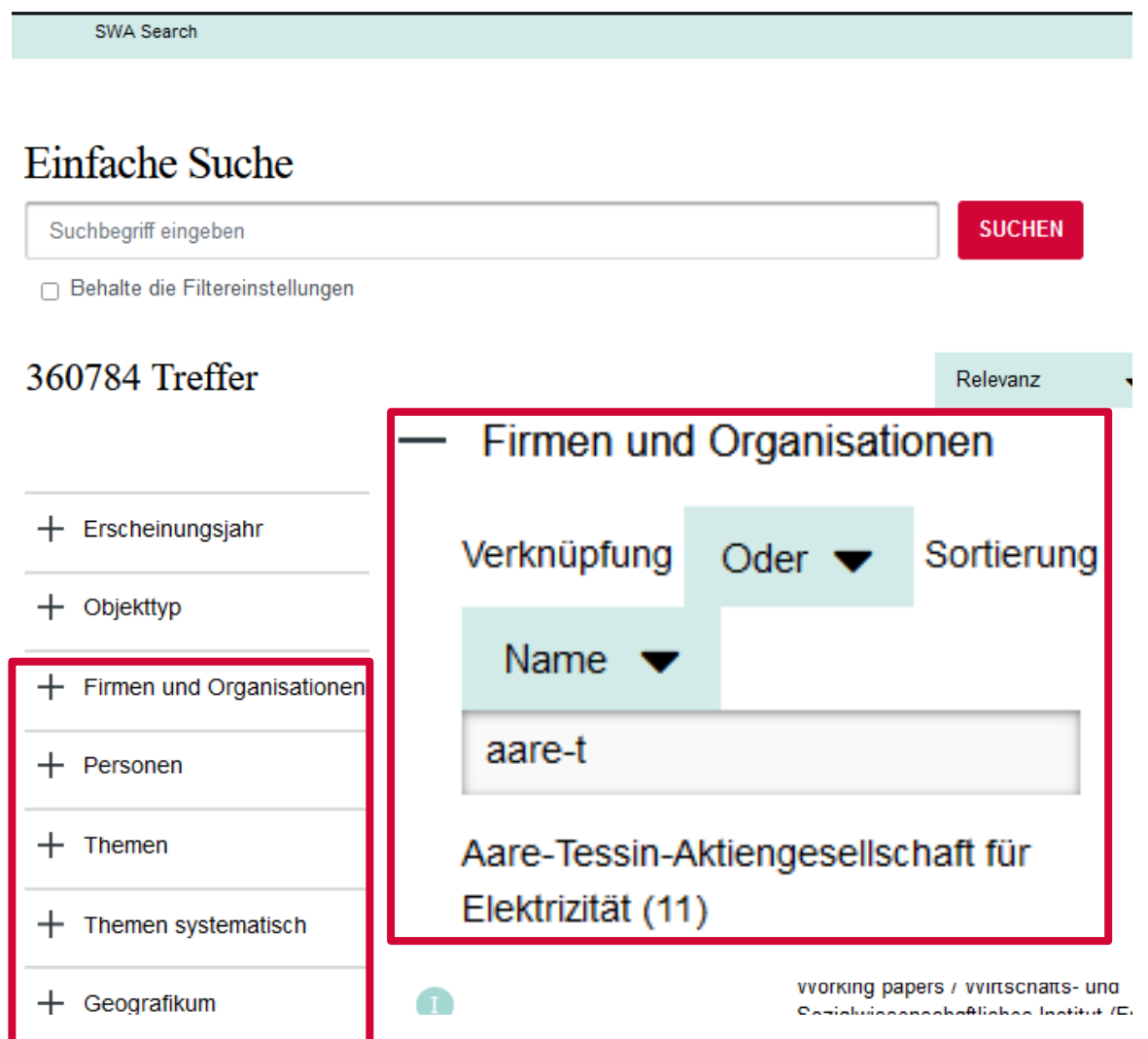

**Anwendungsbeispiel: Suche nach Unterlagen eines Aktenbildners (von und über die Firma)**

Normdaten erlauben eine gezielte Suche z.B. nach dem offiziellen Namen

Basis: Normdaten zu Personen und Körperschaften aus der Gemeinsamen Normdatei GND

Suchinstrument: Facetten/Filter im Archivkatalog des SWA

- ub-swasearch.ub.unibas.ch
- gnd.network

### **Normdaten für die Suche (II)**

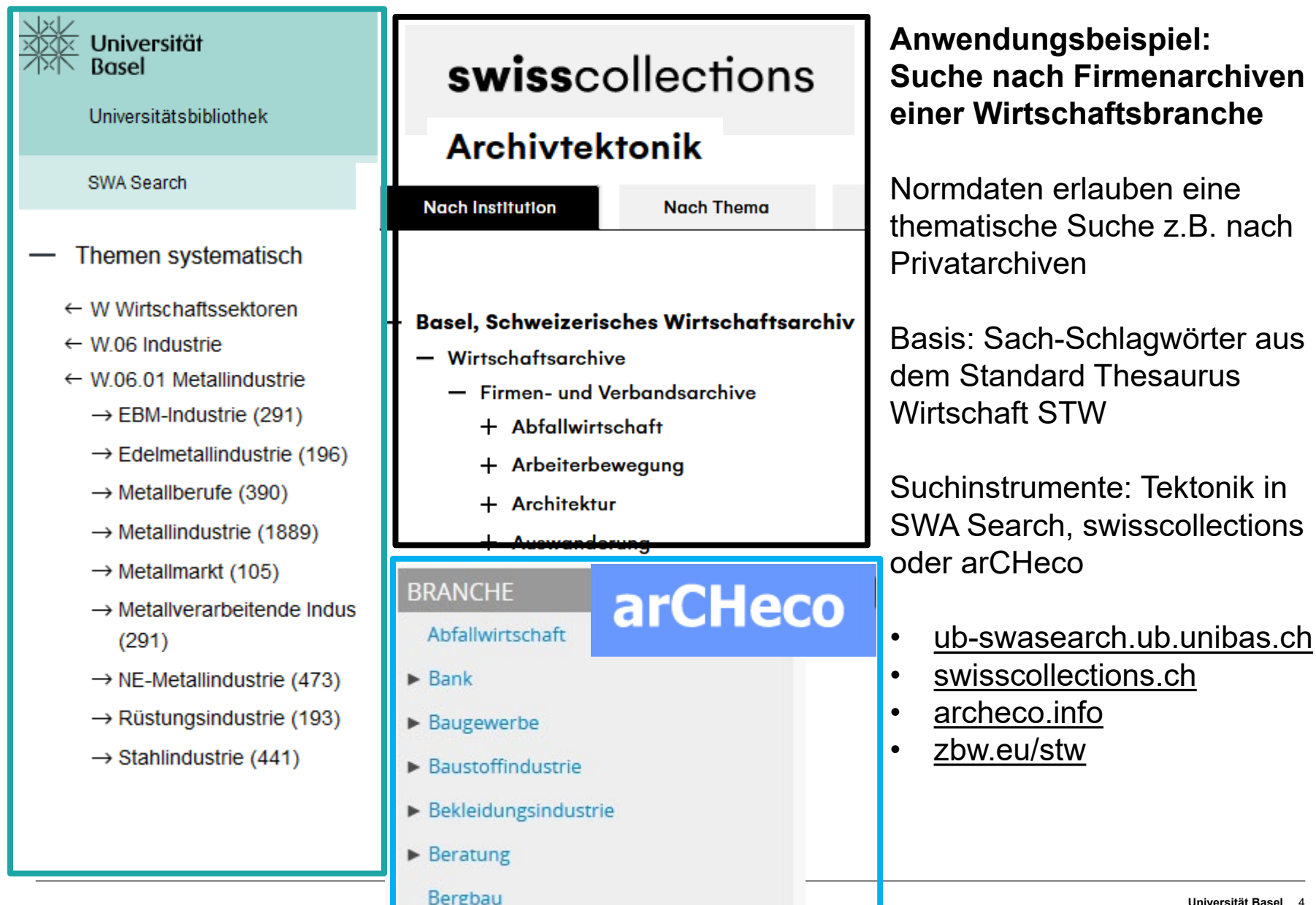

### **2. Normdaten auf ausgewählten Ebenen**

#### Basel, Schweiz. Wirtschaftsarchiv, SWA PA 600

#### **Archivmaterial / Bestand**

Firmenarchiv Alusuisse / Aluminium-Industrie-Aktien-Gesellschaft (AIAG) 1888-1962, Schweizerische Aluminium **Sucheinstiege** 

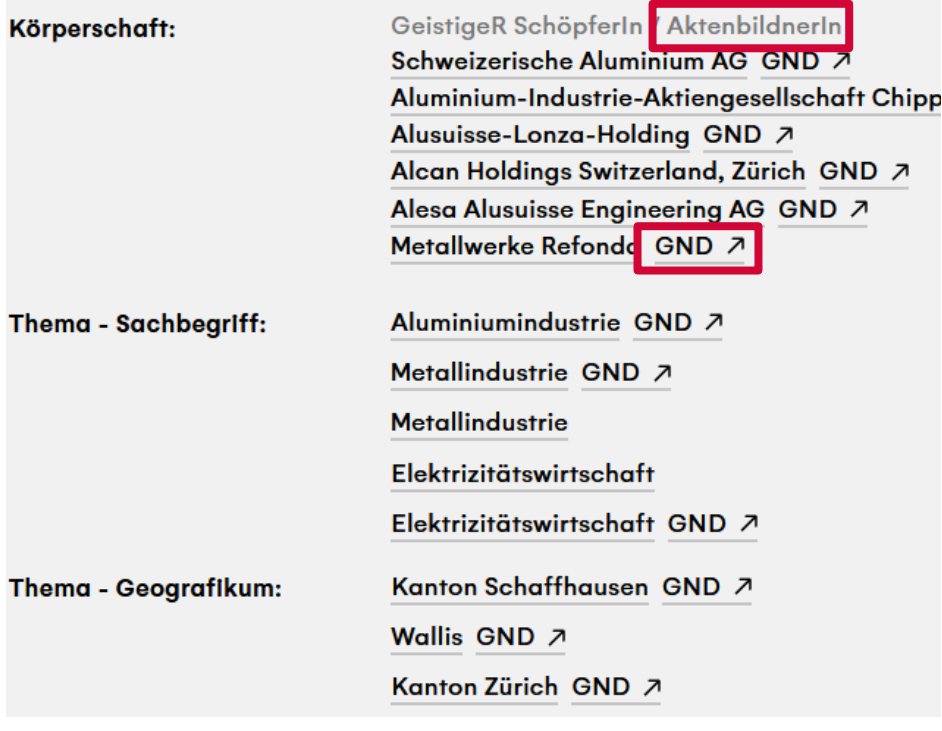

#### **Im SWA werden ausgewählte Katalogdatensätze mit Normdaten verknüpft:**

- Verzeichnungsstufe «Bestand»
- Retrodigitalisierte Dossiers/Dokumente

#### Verzeichnis der Realkautionen

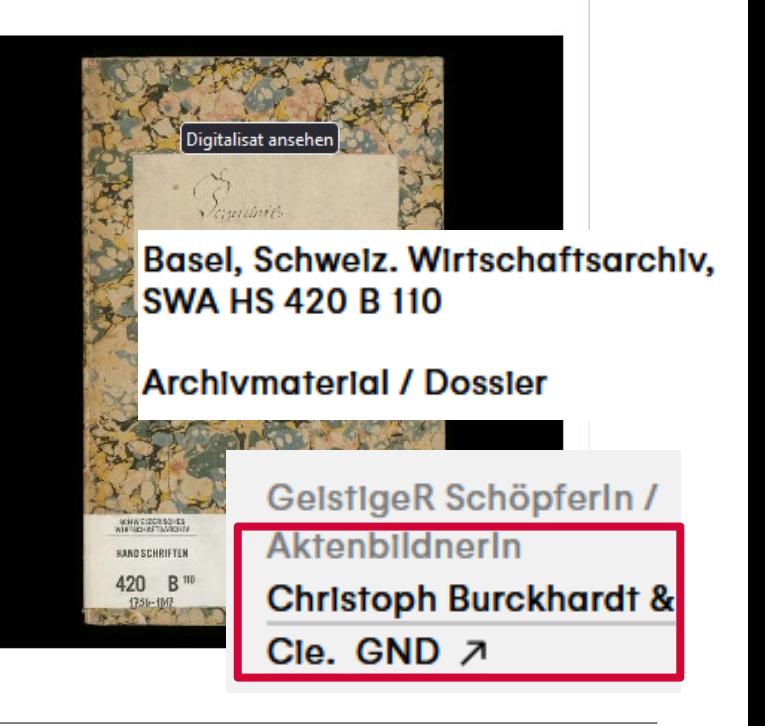

### **3. Normdaten für Akteure und Themen (I)**

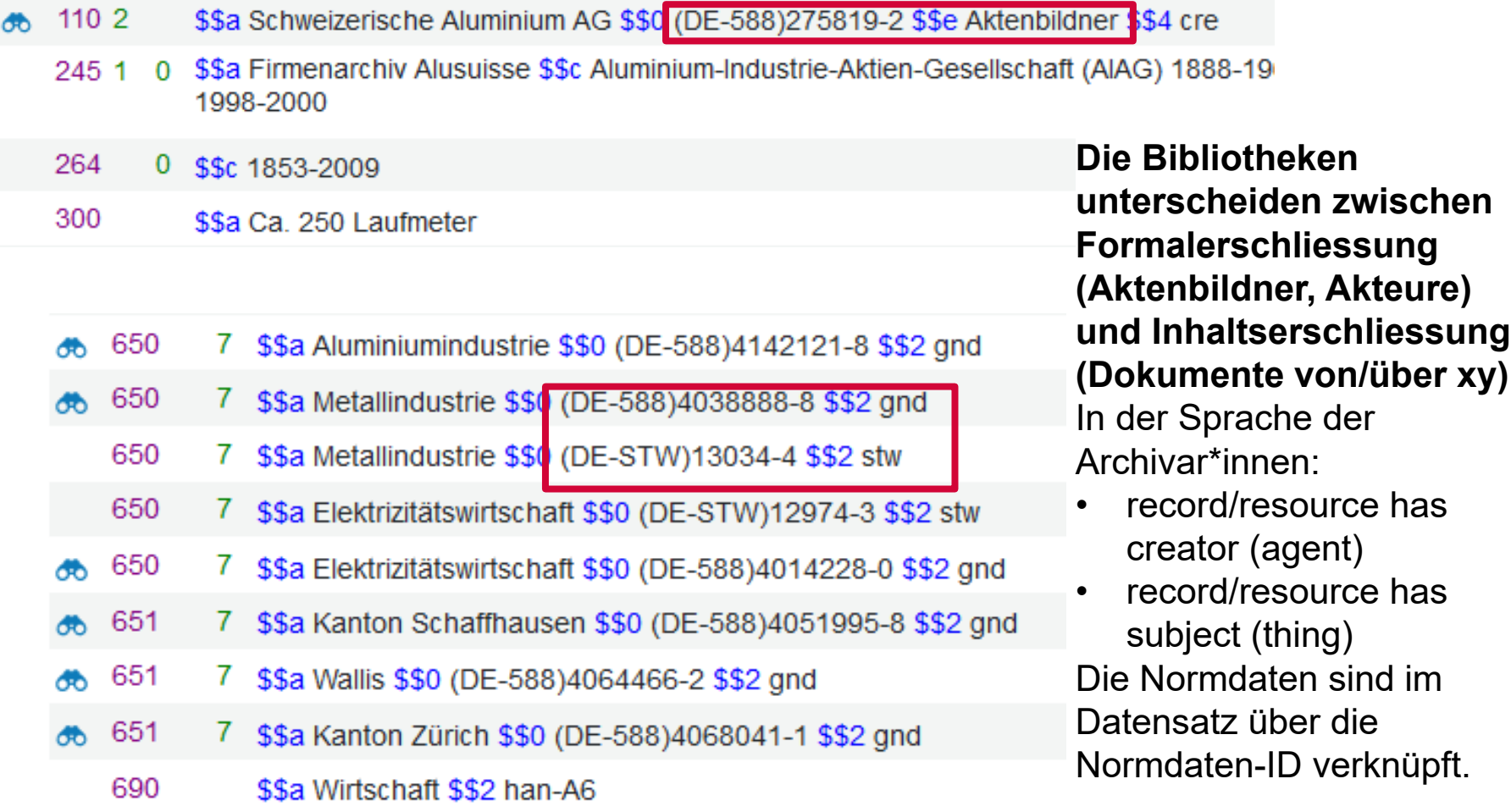

### **Normdaten für Akteure und Themen (II)**

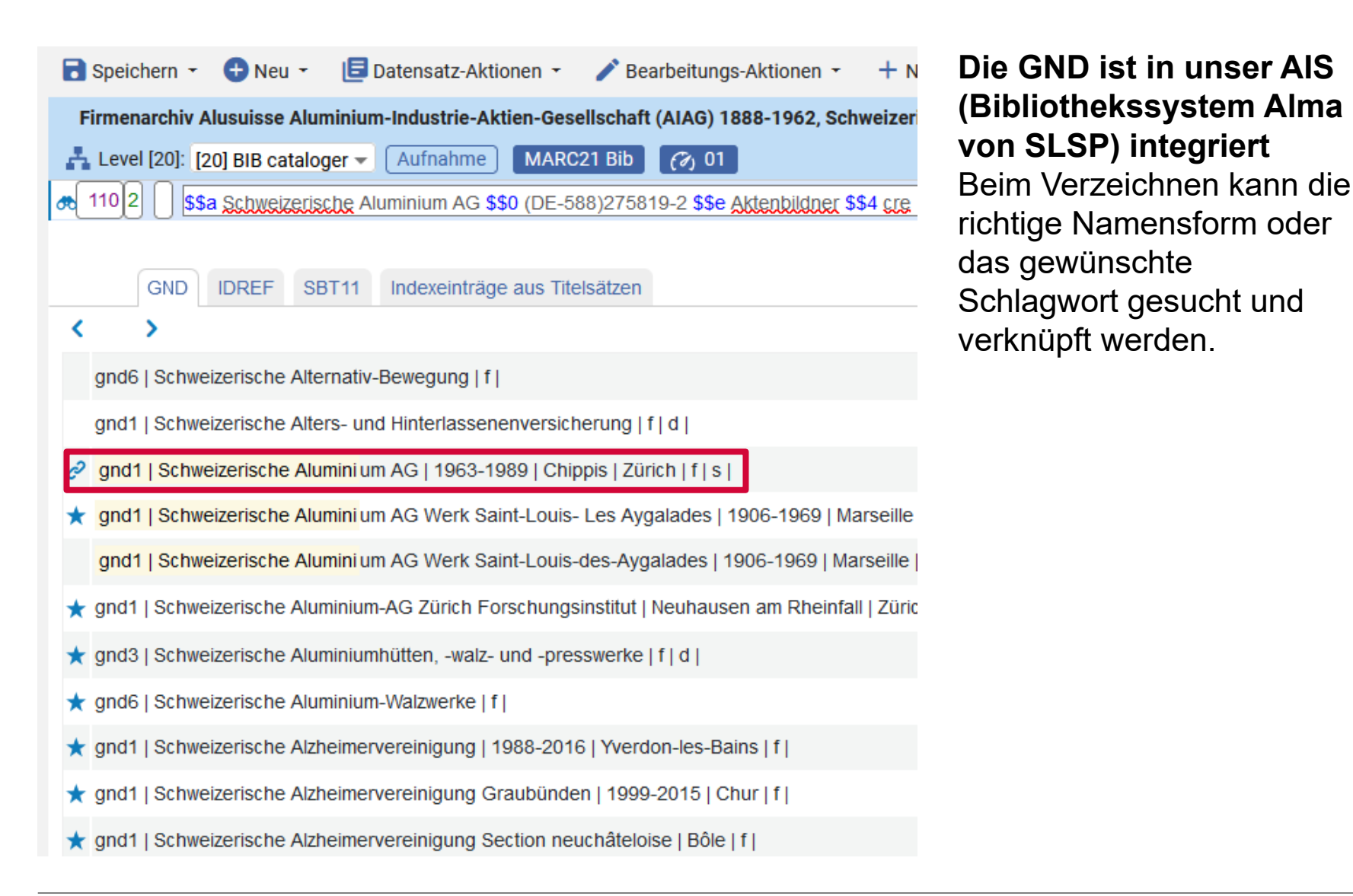

## **4. Normdaten passiv nutzen / aktiv mitarbeiten (I)**

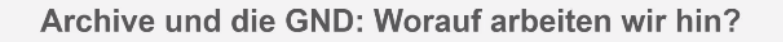

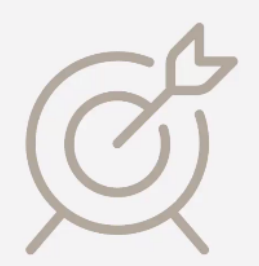

Verzeichnungsdaten mit der GND verknüpfen

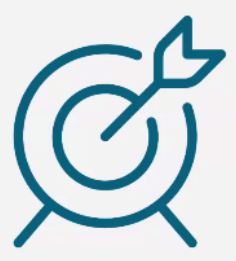

GND-Datensätze erfassen und bearbeiten

### Folie vom «GND-Forum Archiv», 24.3.2023

[https://gnd.network/Webs/gnd/SharedDocs/Veranstaltungen/DE/GndF](https://gnd.network/Webs/gnd/SharedDocs/Veranstaltungen/DE/GndForumArchiv2/230324_gndForumArchiv2.html) [orumArchiv2/230324\\_gndForumArchiv2.html](https://gnd.network/Webs/gnd/SharedDocs/Veranstaltungen/DE/GndForumArchiv2/230324_gndForumArchiv2.html) bzw. <https://wiki.dnb.de/pages/viewpage.action?pageId=242304007>

#### **Normdaten können sehr einfach passiv genutzt werden**

- Begriff + Normdaten-ID (+ Relation) in einem Feld eintragen oder
- Begriff + Normdaten-ID (+ Relation) über eine Schnittstelle abrufen

#### **Schnell wird aber der Wunsch nach aktiver Mitarbeit aufkommen**

- Erstellen neuer Normdateneinträge
- Ändern bestehender Normdateneinträge
- Import von 10'000 lokalen Normdatensätzen

• …

### **Normdaten passiv nutzen / aktiv mitarbeiten (II)**

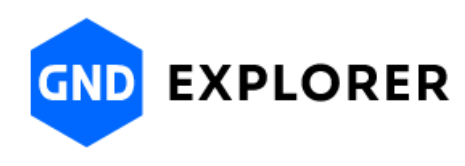

寙 Körperschaft (kiz) Alusuisse-Lonza-Holding

1990-1999; Zürich

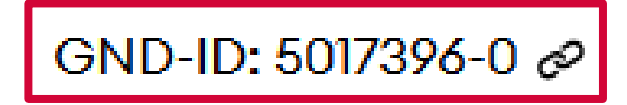

https://explore.gnd.network/gnd/5017396- 0?term=alusuisse&rows=25&pos=1

#### **Überlegungen vor einem Einsatz von Normdaten**

- Welche Normdatei soll verwendet werden? (GND, Wikidata, STW…) Auswahl unter bartoc.org
- Welche Entitäten sollen verwendet werden? (Personen, Körperschaften, (historische) Geografika, Sachschlagwörter)

#### **Zusätzlich bei aktiver Mitarbeit**

- Gewünschtes Niveau der Daten (nur normierter Name + ID oder weitergehende Informationen…)?
- Login und Tool für die Normdatei
- Redaktionskonzept ist nötig
- Evtl. ist eine organisatorische Einbindung nötig

### **Normdaten passiv nutzen / aktiv mitarbeiten (III)**

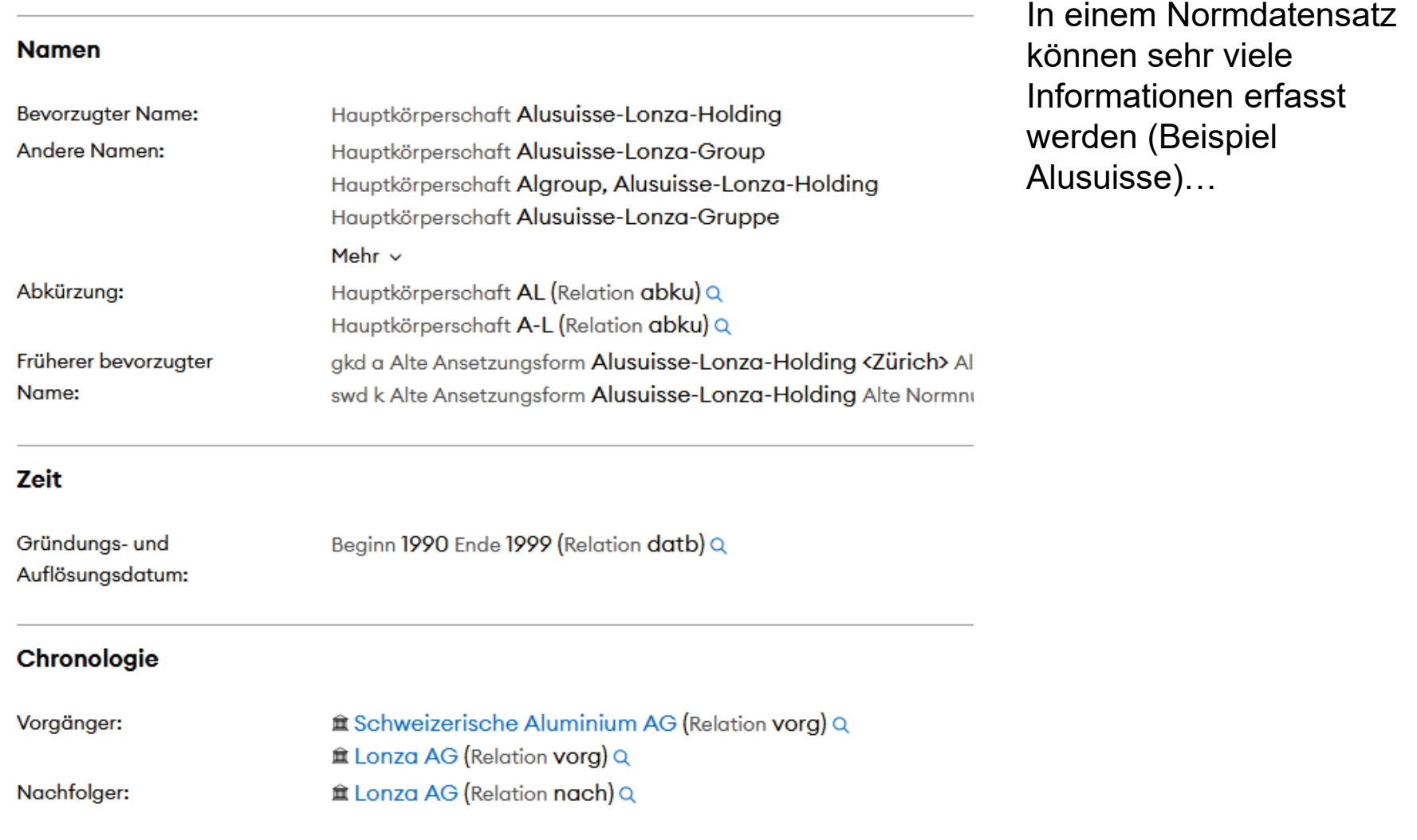

### **Normdaten passiv nutzen / aktiv mitarbeiten (IV)**

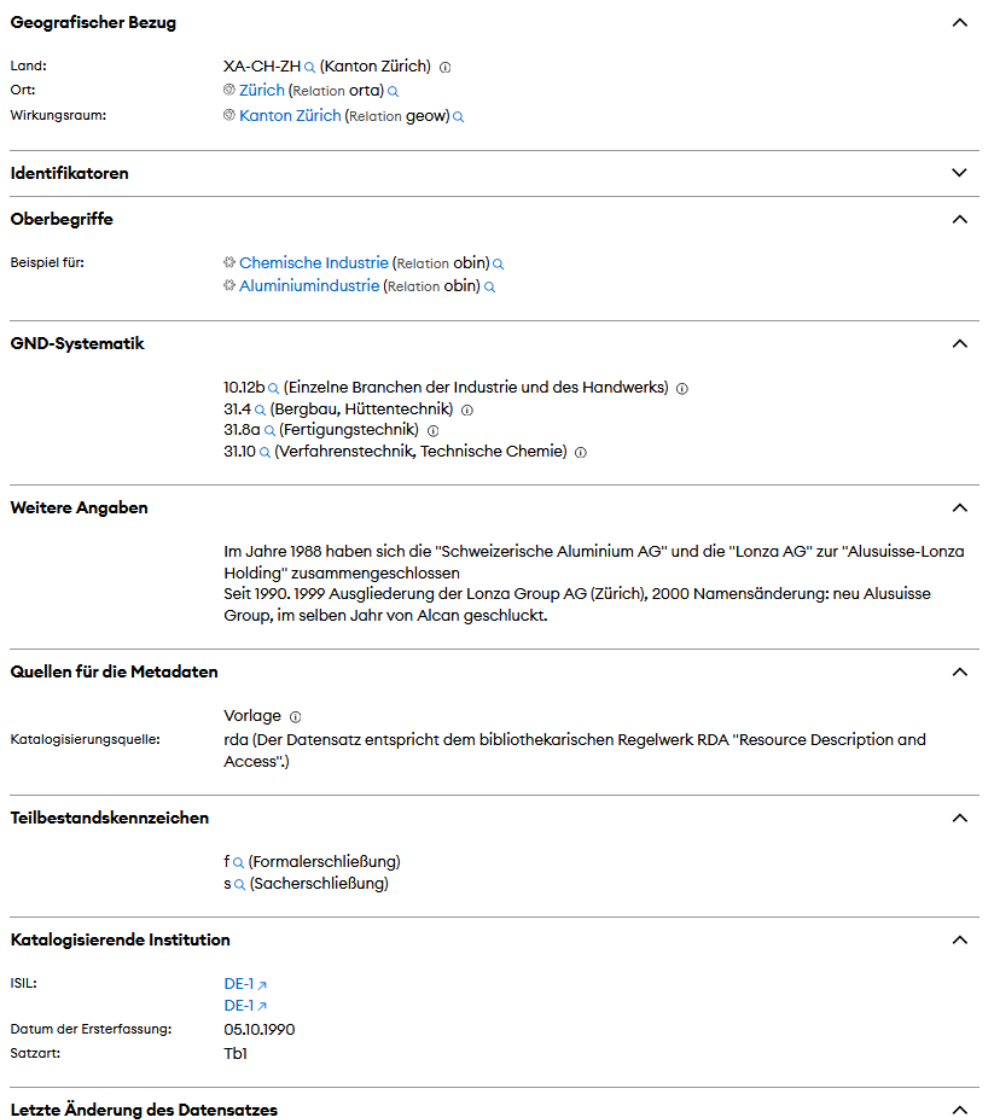

In einem Normdatensatz können sehr viele Informationen erfasst werden (Beispiel Alusuisse, Fortsetzung)…

### **Normdaten passiv nutzen / aktiv mitarbeiten (V)**

#### Alusuisse (Q448042) In einem company edit Wikipedia (3 entries) edit Normdatensatz AIAG | Swiss Aluminium Industrie AG de Alusuisse können sehr en Alusuisse  $\star$  In more languages Configure fr Alusuisse viele Language Label **Description** Also known as Informationen English Alusuisse company **AIAG** Wikibooks (0 entries) edit Swiss Aluminium Industrie AG erfasst werden German Alusuisse schweizerisches Unternehmen Wikinews (0 entries) edit (Beispiel **Swiss German** No label defined No description defined French Alusuisse No description defined Algroup Alusuisse, **AIAG** Wikiquote (0 entries) edit Aluminium Industrie Aktien Ges... wikidata.org/wiki Alusuisse-Lonza Alusuisse Lonza /Q448042)…Alusuisse-Lonza Group Wikisource (0 entries) edit Alusuisse Lonza Group All entered languages Wikiversity (0 entries) edit **Statements** Wikivoyage (0 entries) edit  $\frac{6}{5}$  business instance of edit  $\star$  0 references Wiktionary (0 entries) edit + add reference  $+$  add value Multilingual sites (1 entry) edit commons Category:Alusuisse ê. aluminium industry  $\blacktriangleright$  edit industry  $\star$  0 references + add reference ŝ. metal industry  $\blacktriangleright$  edit  $\rightarrow$  1 reference

### **5. Redaktionskonzept und organisatorische Einbindung**

#### **Spezialfall SWA?**

- Das SWA ist Teil der Universitätsbibliothek Basel. Wir erschliessen im Bibliothekssystem Alma, das eine aktive Anbindung an die GND hat. Neue Normdatensätze können direkt in Alma erfasst werden. Die GND-Redaktion der UB Basel ist für die Qualitätskontrolle und die Datenpflege zuständig. Wir unterstehen der GND-Agentur von SLSP Swiss Library Service Plattform (GND Central Coordinator).
- Die Sachschlagwörter des Standard Thesaurus Wirtschaft STW verwenden wir passiv (ohne aktive Mitarbeit).

#### **Optionen für Schweizer Archive (meine persönliche Sicht)**

- Nutzung von Normdaten wie Wikidata ist formlos möglich.
- Aktive Nutzung der GND geht nur mit Redaktion und Agentur, ist aber vielleicht ganz einfach:
	- z.B. über die Archivbibliothek
	- z.B. über die Kooperation mit einer lokalen GND-Redaktion
	- z.B. über die Gründung einer eigenen Agentur für Schweizer Archive?

### **6. Zum Schluss – Projektideen**

- Durch die Erfassung von Normdaten für neue Aktenbildner werden diese sichtbar und können auch von anderen Institutionen genutzt werden. Über Linked-Data-Technologien lassen sich Informationen, Publikationen und verwandte Archivalien verlinken.
- Portale oder Metakataloge wie swisscollections profitieren von Normdaten.
- Durch Formschlagwörter lassen sich besondere Dokumentarten (Reiseberichte, Fabrikordnungen, Heiligenbilder…) hervorheben und suchbar machen.
- Das SWA hat für seine 15'000 biografischen Dokumentensammlungen die lokalen Personen-Normdaten mit der GND abgeglichen und bestehende Normdatensätze verknüpft (Zukunftsidee: Erstellen neuer Normdatensätze für 1000+ Personen, die noch nicht in der GND drin sind).
- Das SWA hat seine 550+ Privatarchive durch Sach-Schlagwörter übersichtlicher recherchierbar gemacht – das ist keine Rückkehr zum Pertinenzprinzip, sondern im Grunde eine Anwendung der «Funktionen» von ISDF bzw. des «multidimensionalen Approachs» von RiC (vgl. RiC-E14 Event und RiC-E15 Activity oder auch RiC-A07 Classification).
	- $1.2$ The term "function" is used throughout this standard to include not only function but also any of the subdivisions of a function such as subfunction, business process, activity, task, transaction or other term in international, national or local usage. The standard may be used to describe a function or any of its subdivisions.

https://www.ica.org/sites/default/files/CBPS 2007 Guidelines\_ISDF\_First-edition\_EN.pdf

SWA SCHWEIZERISCHES WIRTSCHAFTSARCHIV

# **Vielen Dank** für Eure Aufmerksamkeit.

[martin.luepold@unibas.ch](mailto:Martin.luepold@unibas.ch)

wirtschaftsarchiv.ch